## **7. Resultados**

O modelo foi implementado por meio da linguagem computacional utilizada no software Matlab<sup>7</sup> e através da utilização do otimizador GLPK (*GNU Linear Programming kit*), em uma plataforma de *hardware* com memória RAM de 4 GB e processador de 1.8 GHz. Posteriormente, o referido modelo foi testado em um *range* de horizontes de planejamento e tolerância ao risco. Esse modelo, na linguagem C pode ser visualizado no Anexo 4.

No modelo de Consiglio et. al., a função objetivo é construída por meio de uma função utilidade linear, e o parâmetro de aversão ao risco  $(\lambda)$  introduz a escolha entre o problema de maximização do superávit e o de minimização do déficit e serve para determinar o grau de risco a que o individuo está disposto a enfrentar a fim de alcançar os seus objetivos financeiros.

Usualmente, tal parâmetro é estimado por meio de entrevistas e/ou questionários feitos com o investidor. No entanto, o nível de aversão ao risco também pode ser definido por meio da utilização de métodos indiretos, que consideram outros aspectos, como a idade do investidor, comportamento e assim por diante.

Adicionalmente, no modelo em questão, a função objetivo foi encontrada a partir da maximização da utilidade esperada da riqueza e que, para  $\lambda = 1$ , trata-se de uma função utilidade linear por partes. Entretanto, se  $\lambda$  for maior que 1,  $\lambda > 1$ , a função utilidade possuirá formato côncavo, indicando que o investidor é avesso ao risco por ser mais sensível a perdas do que lucros.

Neste trabalho, portanto, variou-se o parâmetro de aversão ao risco entre os valores  $1 \le \lambda \le 2$ , uma vez que quando  $1 \le \lambda$ , o portfolio escolhido será o menos arriscado evitando prejuízos nos cenários mais pessimistas. O limite superior de  $\lambda$  foi escolhido de forma arbitrária.

 

<sup>7</sup> MATLAB é um produto da The MathWorks, Inc.

Conforme determinado no capítulo anterior, para cada classe de ativo, foram gerados 100 cenários de retornos para o horizonte de planejamento *T*, definido como sendo anual.

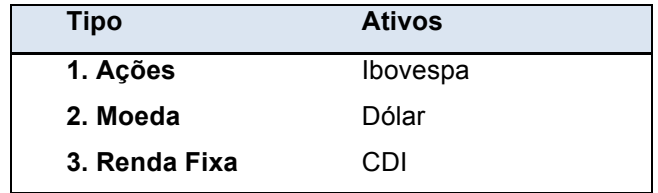

O conjunto de ativos utilizados está representado na Tabela **1**:

Tabela 1 - Conjunto de ativos utilizados.

As classes de ativos de referência, e os seus desempenhos (dados históricos), estão descritos na figura abaixo através de suas médias e variâncias.

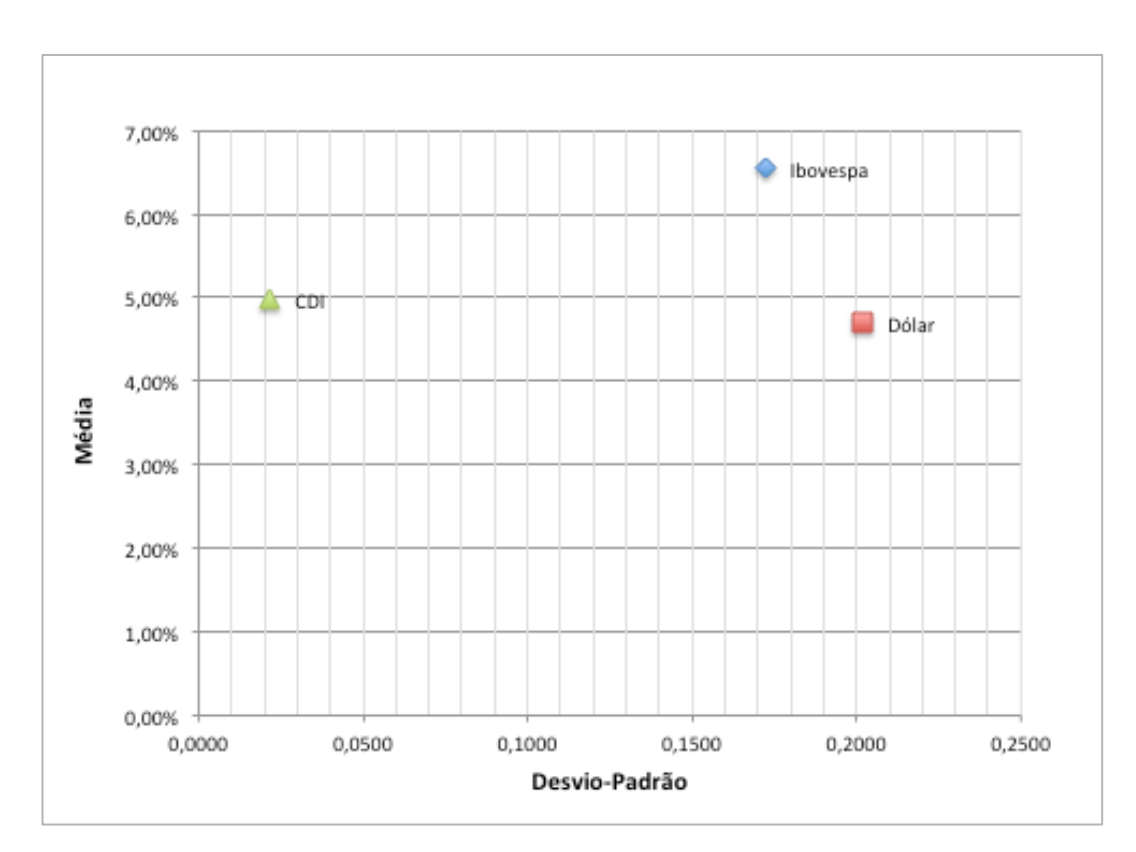

Figura 7 - Média e desvio-padrão dos ativos estudados.

O modelo de otimização irá determinar uma decisão de alocação de ativos, consistente com a preferência do investidor quanto ao risco, e considerando os cenários projetados.

Primeiramente, foi estruturada a fronteira eficiente do modelo estudado, de forma que para todos os cenários foram analisados os retornos dos portfolios ótimos e o risco (desvio-padrão) inerente a cada portfolio observado, dado a alocação dos ativos estipulada pelo modelo com retorno alvo igual a 6%.

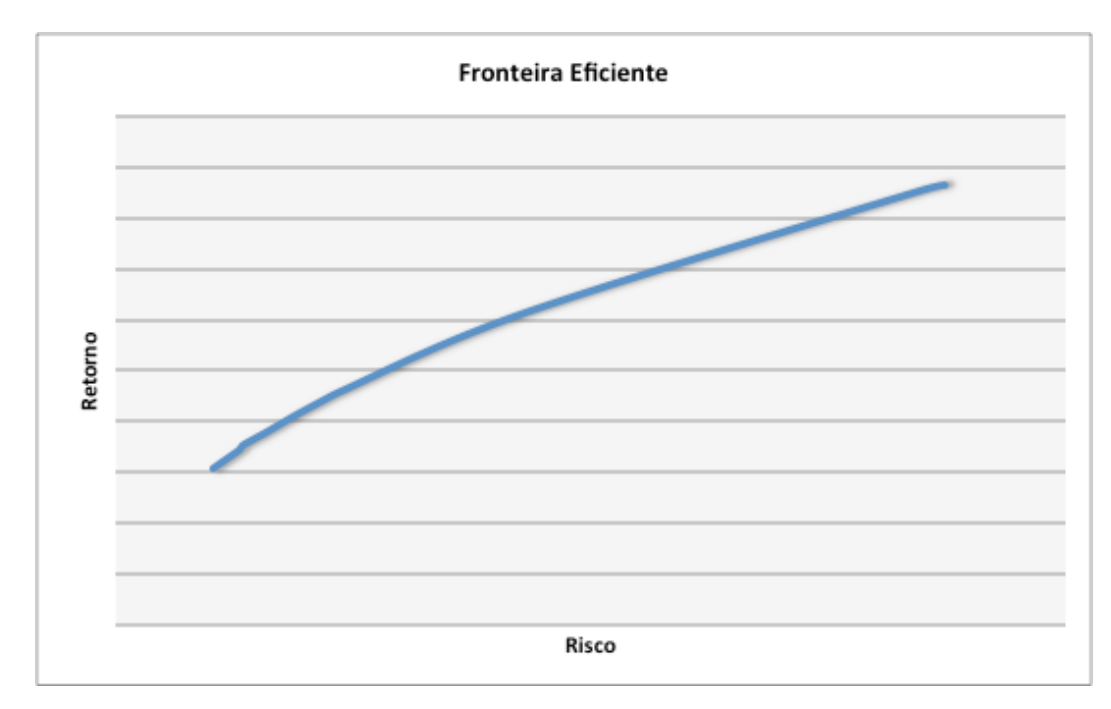

Figura 8 – Fronteira Eficiente do Modelo.

Por meio da variação do parâmetro de aversão ao risco do investidor,  $\lambda$ , foi possível plotar a **Figura 9** com a composição do portfolio ótimo para diferentes níveis de aversão ao risco, considerando o retorno alvo de 6% e o horizonte de planejamento igual a 5 anos.

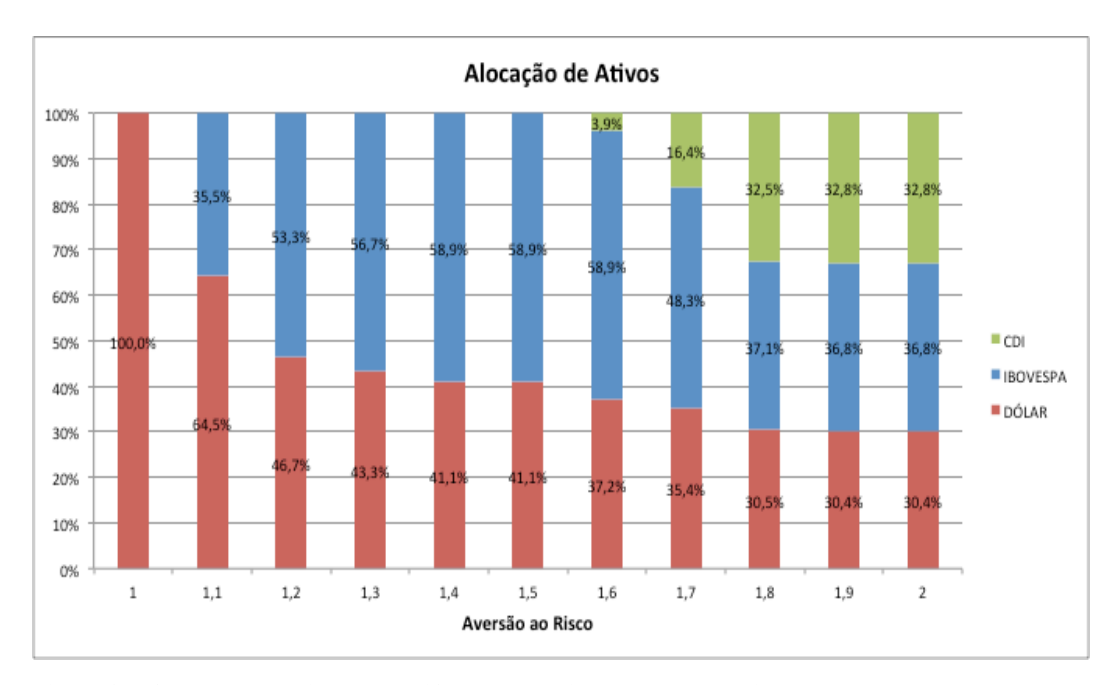

Figura 9 – Alocação de ativos com diferentes níveis de aversão ao risco (crescente).

Quanto mais avesso ao risco é o investidor, maior será a sua preferência por portfolios menos arriscados, ou seja, com maior participação de ativos de renda fixa. Essa máxima pode ser observada na **Figura 9**: conforme a aversão ao risco aumenta, maior é o percentual alocado em ativos livre de risco, como o CDI, e menor é o percentual alocado em ativos de renda variável, como o Ibovespa e o Dólar.

Também é possível fazer uma análise sobre a alocação de ativos no horizonte de planejamento de 5 anos, com o retorno alvo variando entre 3% e 9%, e considerando um investidor avesso ao risco, **Figura 10**. Nesse caso, determinase que quanto maior o retorno alvo esperado, maior é o percentual alocado em ativos com risco variável. Assim sendo, para que possamos alcançar um maior retorno alvo, é preciso optar por um portfolio com maior retorno, que são predominantemente compostos por ativos de renda variável. No entanto, pode-se afirmar, por outro lado, que esses portfolios apresentam um maior risco.

Em contrapartida, quanto menor o retorno alvo, maior será a preferência por portfolios com menor risco, que possuem, por sua vez, um retorno inferior (considerando que o investidor é avesso ao risco).

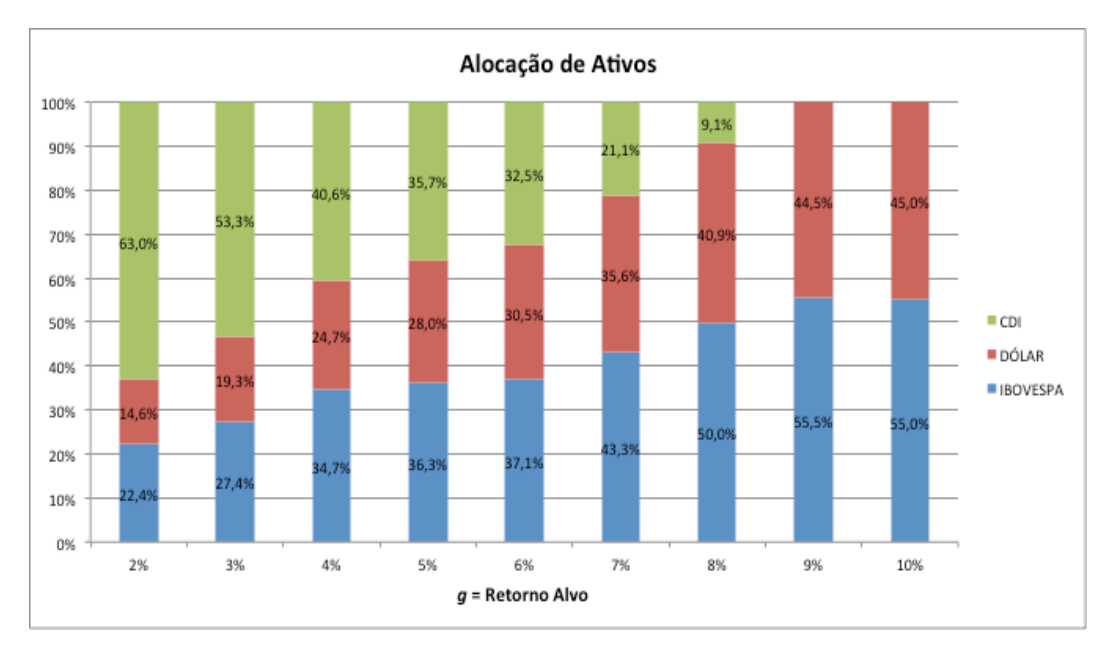

Figura 10 – Alocação dos ativos com retorno-alvo (*g*) variando.

Uma terceira análise efetuada, consiste em variar o horizonte de planejamento, considerando um retorno alvo fixo de 6,0% e uma altíssima aversão ao risco, que seria representada quando o componente  $\lambda$  for igual a 1,8. O horizonte de estudo foi variado entre 1 a 10 anos. Os resultados podem ser visualizados na **Figura 11**:

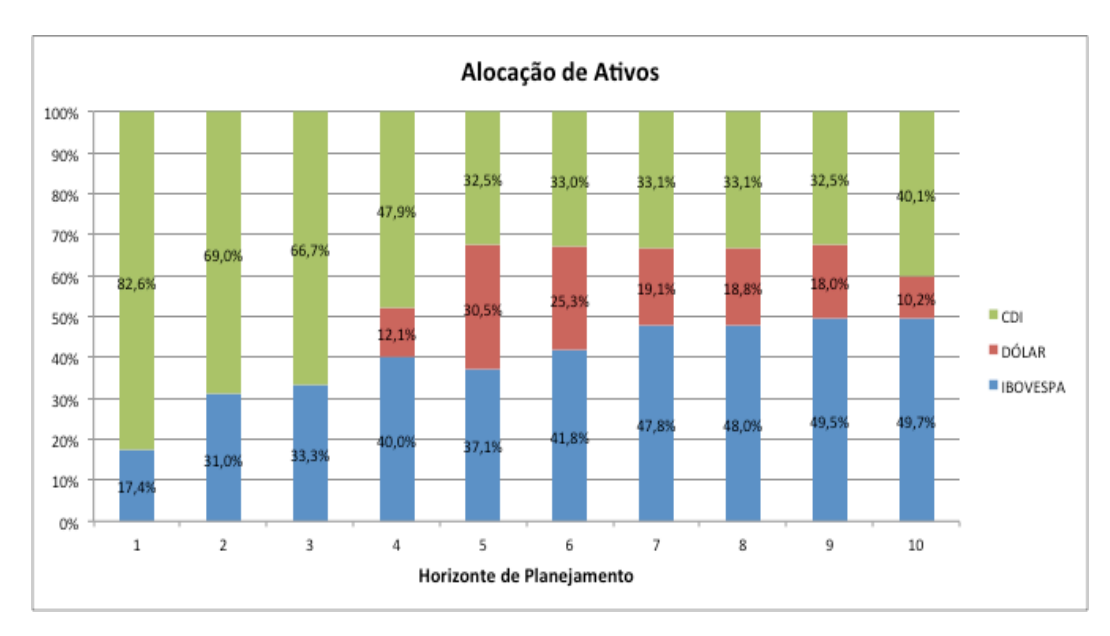

Figura 11 – Alocação dos ativos para diferentes horizontes de planejamento.

De acordo com os resultados obtidos, pode-se notar a tendência de adoção de portfolios que contém maior parcela de ativos considerados arriscados, nesse caso representados pelo Ibovespa e pelo Dólar, conforme o aumento do horizonte de planejamento do investidor. Desse modo, mesmo na hipótese de um investidor de perfil conservador (com alta aversão ao risco), para horizontes de planejamento elevados, a preferência será por portfolios menos seguros.

## **Análise do Modelo**

Ao resolver o modelo ora abordado, além do portfolio ótimo e dos valores estimados de déficit e superávit, é possível determinar a probabilidade de uma determinada alocação de ativos atingir seus objetivos (neste estudo, definida como "Probabilidade de Sucesso").

Para estimar essa probabilidade, primeiramente foram gerados 500 cenários, diferentes daqueles gerados para o modelo de otimização. Para cada cenário, deve-se encontrar a diferença entre os ativos e os passivos (objetivos), no final do horizonte de planejamento, conforme abaixo descrito:

$$
\Delta_T^s = A_T^s - L_T^s \tag{7.1}
$$

Em seguida, determina-se o valor presente de  $\Delta_T^s$  utilizando o fator de desconto  $v^s(0,T)$ . O fator de desconto utilizado pode ser considerado mais ou menos arriscado. A versão menos arriscada é calculada da seguinte maneira:

$$
\nu^{s}(0,T) = \frac{1}{\prod_{t=0}^{T} (1 + rf_{t}^{s})}
$$
\n(7.2)

No artigo de Consiglio et al., os autores consideraram a utilização de um fator mais arriscado, o qual prevê que haverá um reinvestimento no portfolio ótimo, de maneira que:

$$
\nu^{s}(0,T) = \frac{1}{\prod_{t=0}^{T} (1 + R_{Pt}^{s})}
$$
(7.3)

Entretanto, como no decorrer do modelo foi utilizada a taxa livre de risco, representada pela SELIC, para realizar os descontos e capitalizações dos retornos dos ativos e da taxa de crescimento do passivo (retorno alvo), foi utilizado nesse estudo somente o fator de desconto menos arriscado, fórmula 7.2.

A probabilidade de sucesso pode ser estimada como a função de distribuição acumulada empírica do valor presente  $\Delta_0^s = \Delta_T^s * v^s(0,T)$ . Novamente, para simplificar os cálculos, assume-se que todos os cenários são igualmente prováveis. Assim sendo, função de distribuição acumulada pode ser descrita nos seguintes termos:

$$
F(h) = \frac{1}{N'} \sum_{s \in \Omega'} \delta_{\{\Delta_0^s \le h\}} \tag{7.4}
$$

onde  $\delta_{\{\Delta_0^S \leq h\}} = \begin{cases} 1, & \text{se } \Delta_0^S \leq h \\ 0, & \text{se } \Delta_0^S > h \end{cases}$  $0, se \Delta_0^s > h$ 

A probabilidade de sucesso, portanto, é dada por:

$$
PS = 1 - F(h = 0) \tag{7.5}
$$

Conforme pode ser visualizado no gráfico abaixo, **Figura 12**, para o modelo estudado, considerando horizonte de planejamento igual a cinco anos, retorno alvo de 6,0% e a aversão do consumidor sendo representada pelo componente  $\lambda = 1, 5$ , a probabilidade de sucesso é em torno de 21% (1 – "Ponto em que a função de distribuição acumulada cruza o eixo vertical"). Vale ressaltar que o eixo das abcissas representa o termo "h" da equação 7.4.

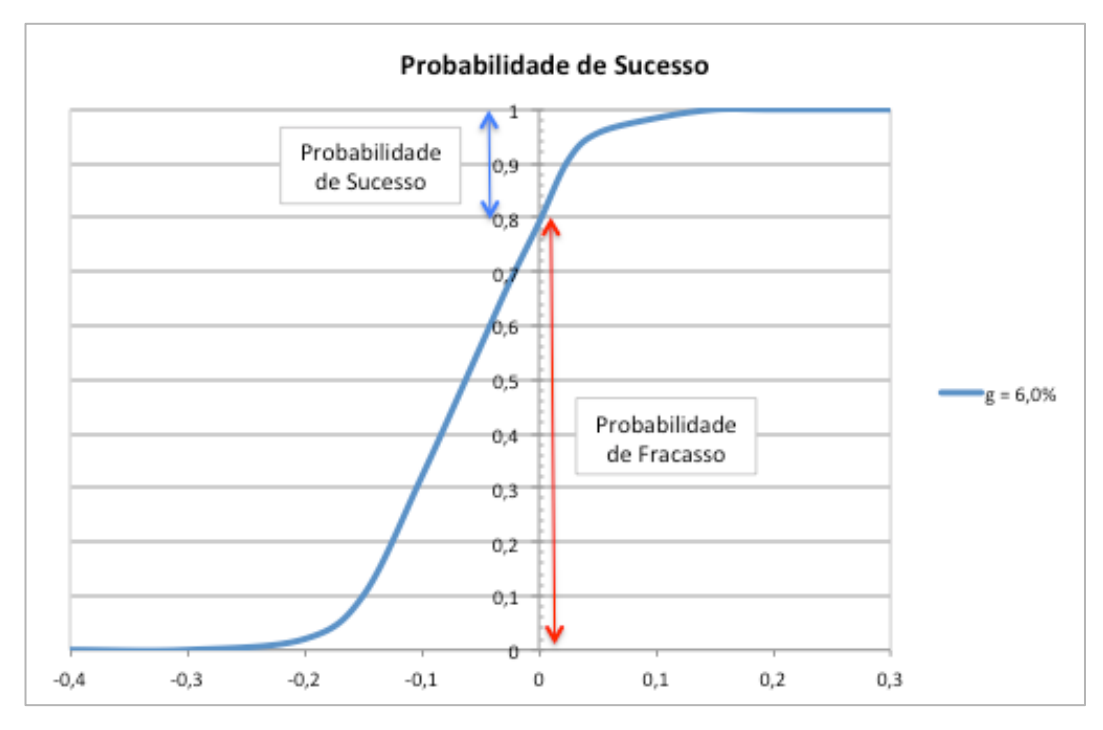

Figura 12 – Probabilidade de sucesso.

A figura seguinte, **Figura 13**, apresenta as probabilidades de sucesso dado a função de distribuição acumulada encontrada para retorno alvo igual a 6,0% e diferentes níveis de aversão ao risco (representado pelo termo  $\lambda$ , conforme mencionado anteriormente) considerando o horizonte de estudo igual a cinco anos.

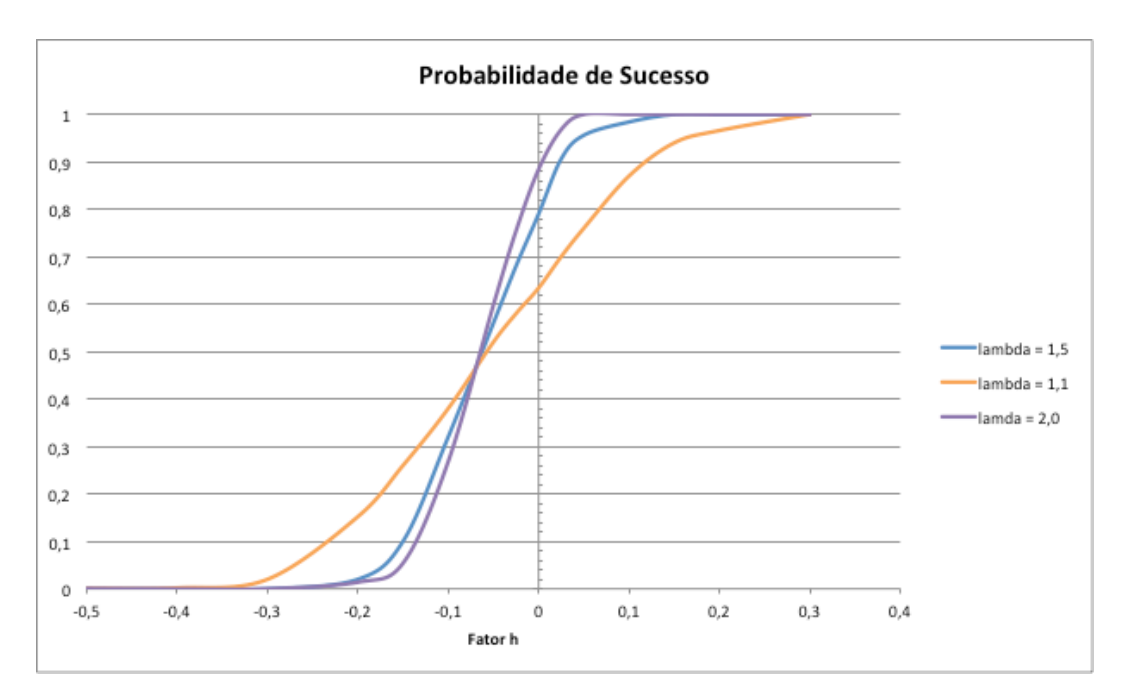

Figura 13 – Probabilidade de sucesso dado diferentes níveis de aversão ao risco.

De acordo com os dados apresentados na **Figura 13**, pode-se concluir que quanto mais avesso ao risco o investidor é  $(\lambda = 2,0)$ , menor é a probabilidade de se obter o retorno alvo desejado no final do horizonte de planejamento. De forma contrária, quanto mais propenso ao risco é o investidor, a probabilidade de sucesso será maior. No caso ilustrado acima, para um investidor com retorno alvo igual a 6,0% e baixa aversão ao risco, a probabilidade de sucesso é de, aproximadamente, 37%.

O próximo gráfico, **Figura 14**, ilustra as probabilidades de sucesso para cada função de distribuição acumulada observada para os diferentes retornos alvo  $(q = 6.0\%$ ,  $q = 8.0\%$  e  $q = 10.0\%$ ), mantendo as demais variáveis constantes entre os retornos como a aversão ao risco, representada por  $\lambda = 1.5$ , e horizonte de planejamento igual a 5 anos.

É possível verificar que, conforme o retorno alvo aumenta, a probabilidade de atingir esse retorno no final do horizonte de planejamento diminui. Nesse caso, a probabilidade de sucesso para um retorno alvo igual a 8,0% é de 17,8% e para o *g* igual a 10%, a probabilidade de se atingir a meta no final do horizonte de planejamento é de 15,5% (=  $1 - 0,845$ )%.

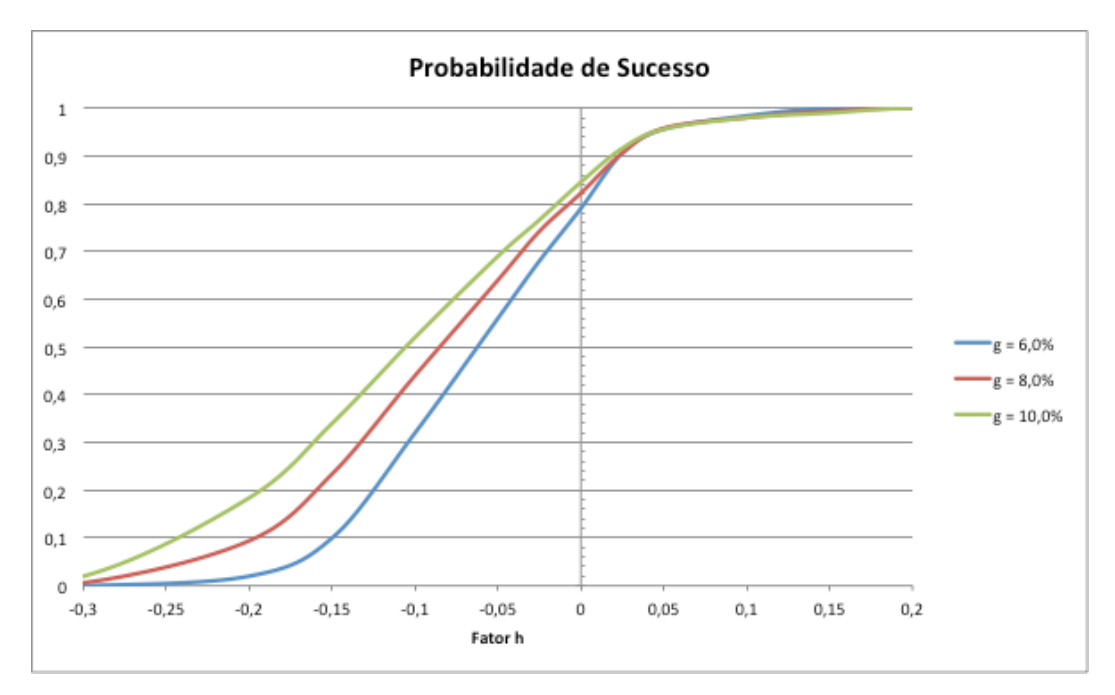

Figura 14 – Probabilidade de sucesso do modelo para diferentes retornos alvo.

63

Para o investidor que não está satisfeito com a probabilidade de sucesso, há três diferentes alternativas de decisão: **1.** Aumentar o montante poupado – o modelo poderá estimar a valor adicional requerido para aumentar a probabilidade de sucesso; **2.** Deixar alguns objetivos para outro momento e atrasar alguns projetos; **3.** Escolher portfolios mais agressivos, que possuem um retorno esperado maior, mas, por outro lado, uma maior volatilidade.

Em relação a alternativa número 1, o modelo também viabiliza a determinação do percentil  $\Delta_0^*$ , o qual, para o nível de confiança  $\alpha$ , deve ser acrescido ao capital inicial, a fim de que a probabilidade de se obter o descasamento entre ativos e passivos com valor presente menor que zero, seja menor ou igual a  $100(1 - \alpha)\%$ .

$$
P(\Delta_0^s \le \Delta_0^*) = \alpha \tag{7.6}
$$

Ou de forma equivalente:

$$
1 - F(h = \Delta_0^*) = 1 - \alpha \tag{7.7}
$$

Na figura abaixo, **Figura 15**, pode-se visualizar o montante pecuniário (por unidade de capital inicial) que deverá ser adicionado ao capital inicial, com o objetivo de prevenir déficits futuros. Foram calculados, para horizonte de planejamento igual a cinco anos e aversão ao risco representada por  $\lambda = 1.5$ , dois diferentes montantes, para cada retorno alvo (*g*) estudado, o que acarretará um aumento da probabilidade de sucesso para 95% ou 90%.

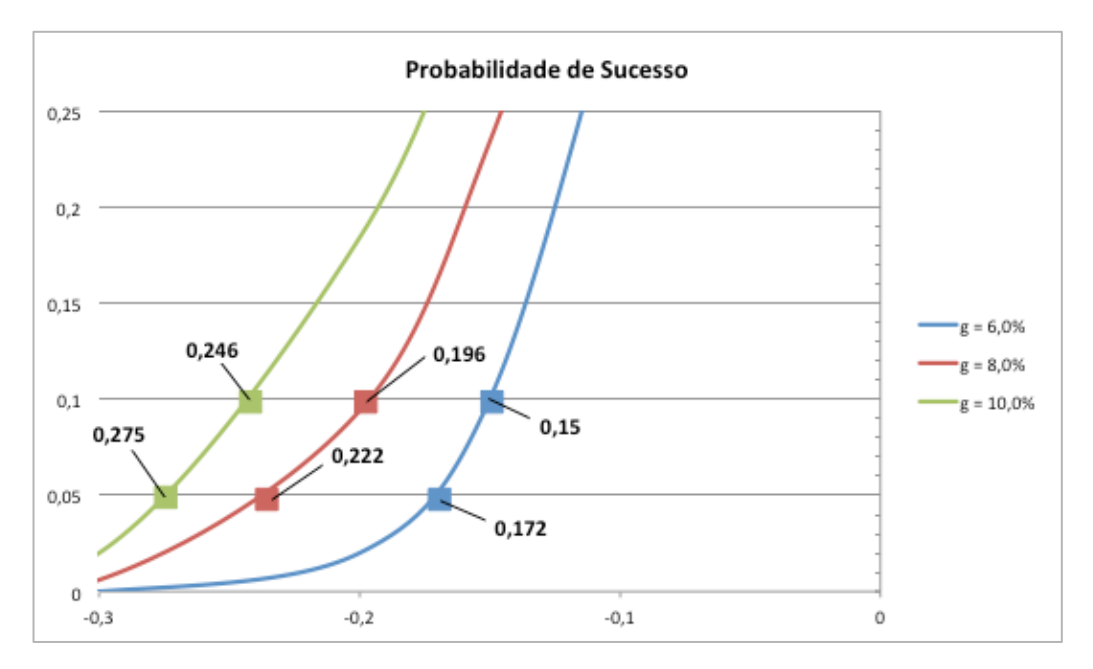

Figura 15 – Percentis para diferentes níveis de retorno alvo.

Assim sendo, no intuito de que seja alcançado um nível de confiança de 95% de se obter um retorno alvo correspondente a 6%, considerando um horizonte de planejamento de 5 anos, o investidor deverá adicionar 0,172 unidade monetária para cada 1 (uma) unidade monetária do capital inicial. De forma equivalente, para que o investidor possa ter 90% de probabilidade de sucesso em alcançar um de retorno alvo correspondente a 10%, considerando o mesmo horizonte de planejamento de 5 anos, deverá adicionar 0,246 para cada 1 (uma) unidade de capital inicial, aumentando em quase 25% o valor investido inicialmente.